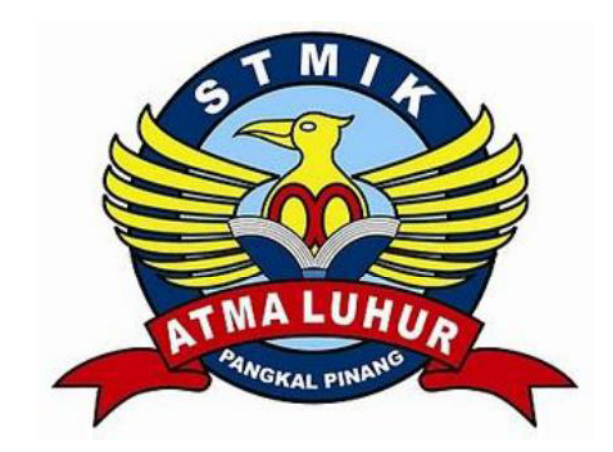

# APLIKASI PENINGKATAN KUALITAS LAYANAN **PELANGGAN BERBASIS SMS GATEWAY** PADA PT.PLN (PERSERO) RAYON PANGKALPINANG

## **LAPORAN KERJA PRAKTEK**

Oleh:

**NIM** 

**NAMA** 

1.1011500002 DEWI SUSAN 2.1011500140 SITI NURLAILA

PROGRAM STUDI TEKNIK INFORMATIKA **STMIK ATMA LUHUR PANGKALPINANG** 2013/2014

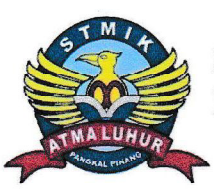

## SEKOLAH TINGGI MANAJEMEN INFORMATIKA **DAN KOMPUTER ATMA LUHUR**

#### PERSETUJUAN LAPORAN KERJA PRAKTEK

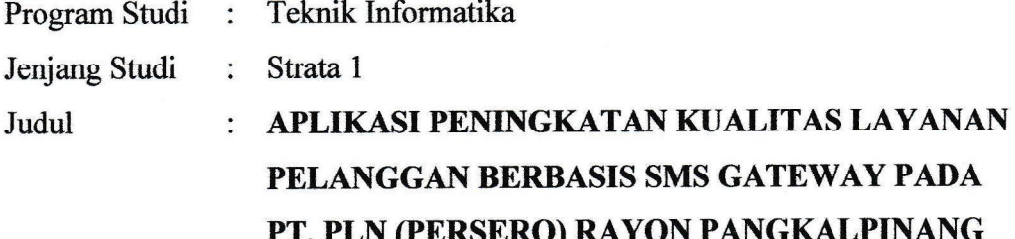

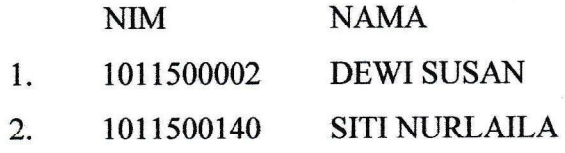

Pangkalpinang, 22 Januari 2014 Pembimbing Lapangan,

Menyetujui, Pembimbing i Amir Alkodri, M.Kom  $A$ NIDN 0201038601

M. Imam Saputra Jaya NIP 8509794Z

Mengetahui,

Ketua Program Studi Teknik Informatika **OHAS \*** Sujono, M.Kom NIDN 0211037702

#### **LEMBAR PENGESAHAN SELESAI KP**

Dinyatakan bahwa:

- 1. Dewi Susan (1011500002)
- Siti Nurlaila (1011500140)  $2.$

Telah melaksanakan kegiatan Kerja Praktek dari 01 November 2013 sampai dengan 22 Januari 2014 dengan baik.

## Nama Instansi: PT. PLN (PERSERO) RAYON PANGKALPINANG

: JL. M. H MUHIDIN NO. 5-7 (RUKO GARUDA) Alamat KEL. MASJID JAMIK KEC. RANGKUI PANGKALPINANG, PROVINSI BANGKA BELITUNG

**Pembimbing Praktek** Pangkalpinang, 22 Januari 2014 WILAYAH BANGKA BELITUNG 愈 Comand **DAYON** (M. Imam Saputra Jaya) **NIP 8509794Z** 

#### **KATA PENGANTAR**

Alhamdulillah, Puji Syukur penulis panjatkan kehadirat Allah SWT yang telah melimpahkan segala rahmat dan karuniaNya, sehingga penulis dapat menyelesaikan laporan kerja praktek yang berjudul

## " APLIKASI KUALITAS LAYANAN PELANGGAN PT. PLN (PERSERO) **RAYON PANGKALPINANG BERBASIS SMS GATEWAY".**

Dengan segala keterbatasan, penulis juga menyadari bahwa laporan kerja praktek ini takkan terwujud tanpa bantuan, bimbingan dan dorongan dari berbagai pihak. Untuk itu, dengan segala kerendahan hati, penulis menyampaikan ucapan terima kasih kepada :

- 1. Allah SWT yang telah menciptakan dan memberikan kehidupan di dunia.
- 2. Bapak Drs. Djaetun Hs yang telah mendirikan Atma Luhur.
- 3. Bapak Dr. Moedjiono, Msc, selaku Ketua STMIK Atma Luhur.
- 4. Bapak Sujono, M.Kom selaku Kaprodi Teknik Informatika.
- 5. Bapak Ari Amir Alkodri, M.Kom selaku Dosen Pembimbing yang membimbing kerja praktek penulis sampai berhasil.
- 6. Bapak Andi Arijal selaku Manager PT. PLN (Persero) Rayon Pangkalpinang yang telah memberikan izin kerja praktek di perusahaan yang beliau pimpin.
- 7. Bapak M. Imam. S. P selaku pembimbing kerja praktek di PT. PLN (Persero) Pangkalpinang yang membimbing kerja praktek penulis.
- 8. Karyawan dan Karyawati PT. PLN (Persero) Pangkalpinang yang telah mendukung penyelesaian laporan kerja praktek ini.
- 9. Orang tua penulis yang selalu memberikan do'a dan semangat tanpa letih.
- 10. Khairuliza, Irvan Rudianto, mahasiswa dan mahasiswi STMIK Atma Luhur yang telah memberikan support dalam menyelesaikan laporan kerja praktek ini.

Semoga segala kebaikan dan pertolongan semua pihak diberikan keberkahan oleh Allah SWT, Aamiin Ya Robbalalamin. Penulis menyadari bahwa laporan kerja praktek ini masih jauh dari sempurna. Oleh karena itu, kritik dan saran yang membangun dari semua pihak yang terkait akan senantiasa diterima dengan senang hati. Akhir kata penulis mohon maaf apabila masih banyak kekurangan dalam penulisan laporan kerja praktek ini. Penulis berharap laporan kerja praktek ini dapat bermanfaat bagi semua pihak yang memerlukan.

Pangkalpinang. Januari 2014

Penulis

#### **DAFTAR SIMBOL**

#### **Activity Diagram**

### *Start Point*

Menggambarkan awal dari suatu aktivitas yang berjalan pada sistem.

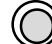

#### *End Point*

Menggambarkan akhir dari suatu aktivitas yang berjalan pada sistem.

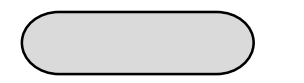

#### *Activity State*

Menggambarkan suatu proses / kegiatan bisnis.

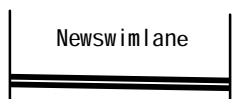

#### *Swimlane*

Menggambarkan pembagian / pengelompokan berdasarkan tugas dan fungsi sendiri.

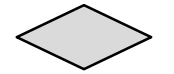

#### *Decision Points*

Menggambarkan pilihan untuk pengambilan keputusan, *true* atau *false*.

#### *Transition*

Menggambarkan aliran perpindahan control antara *state*.

### **DAFTAR GAMBAR**

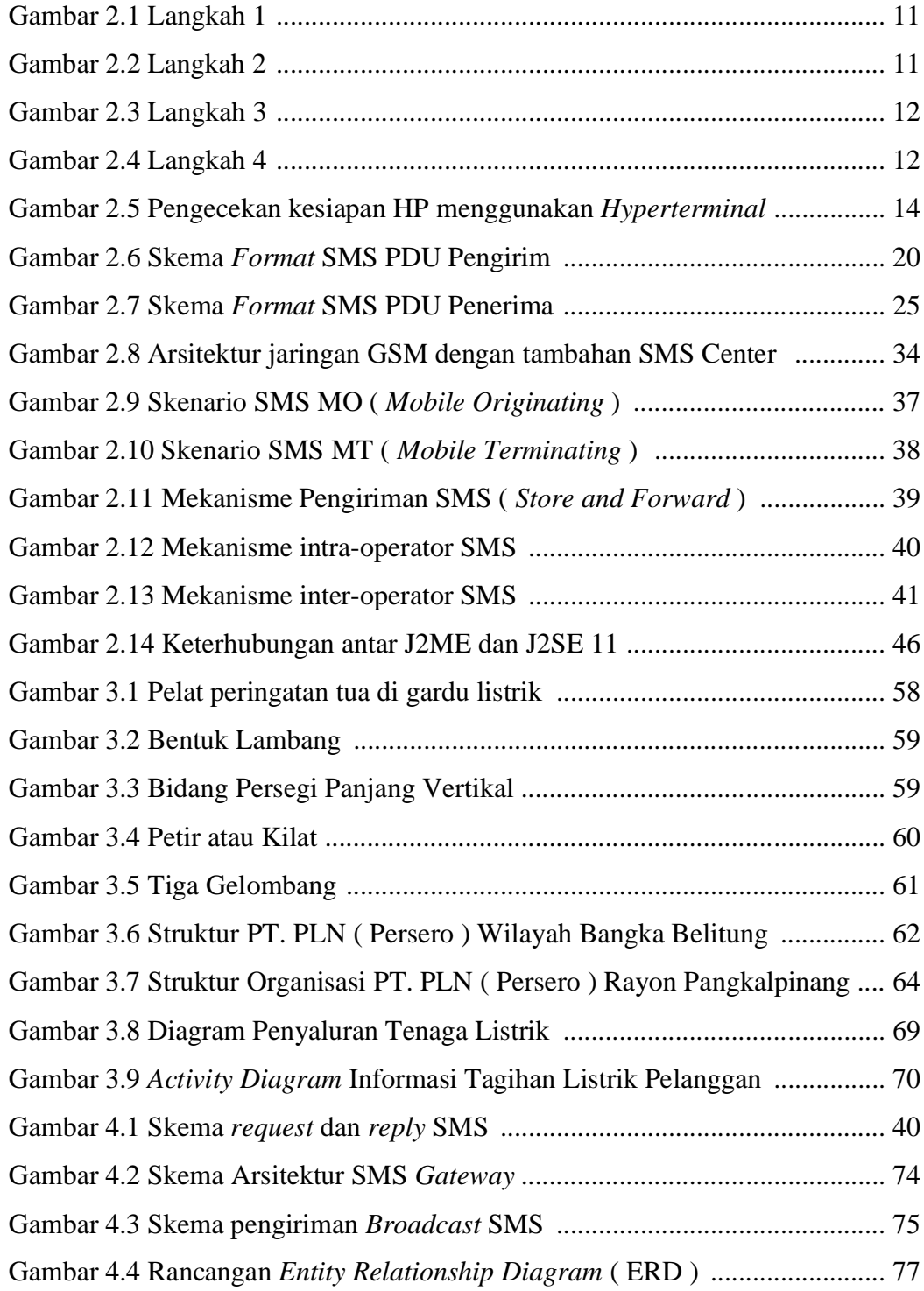

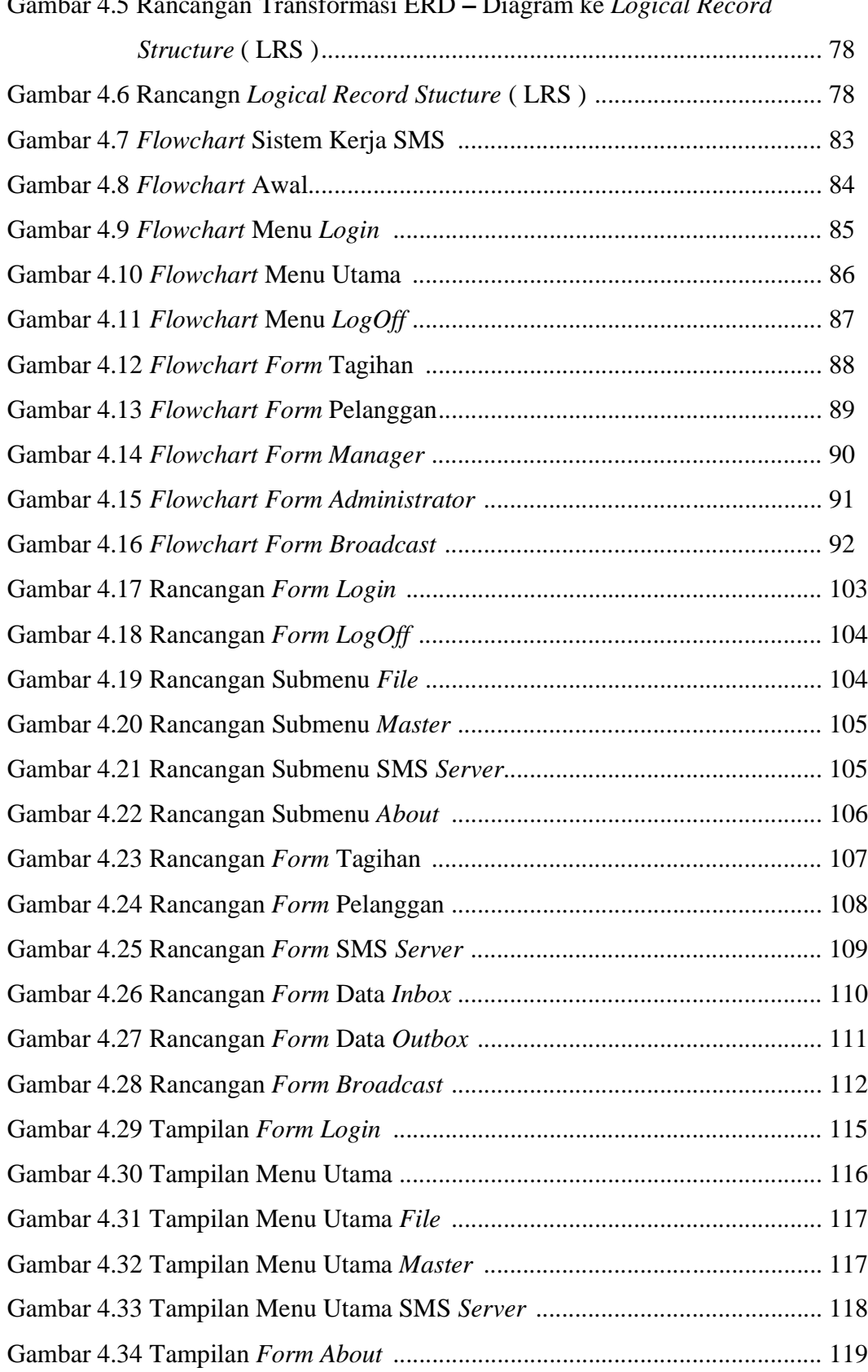

#### Gambar 4.5 Rancangan Transformasi ERD - Diagram ke *Logical Record*

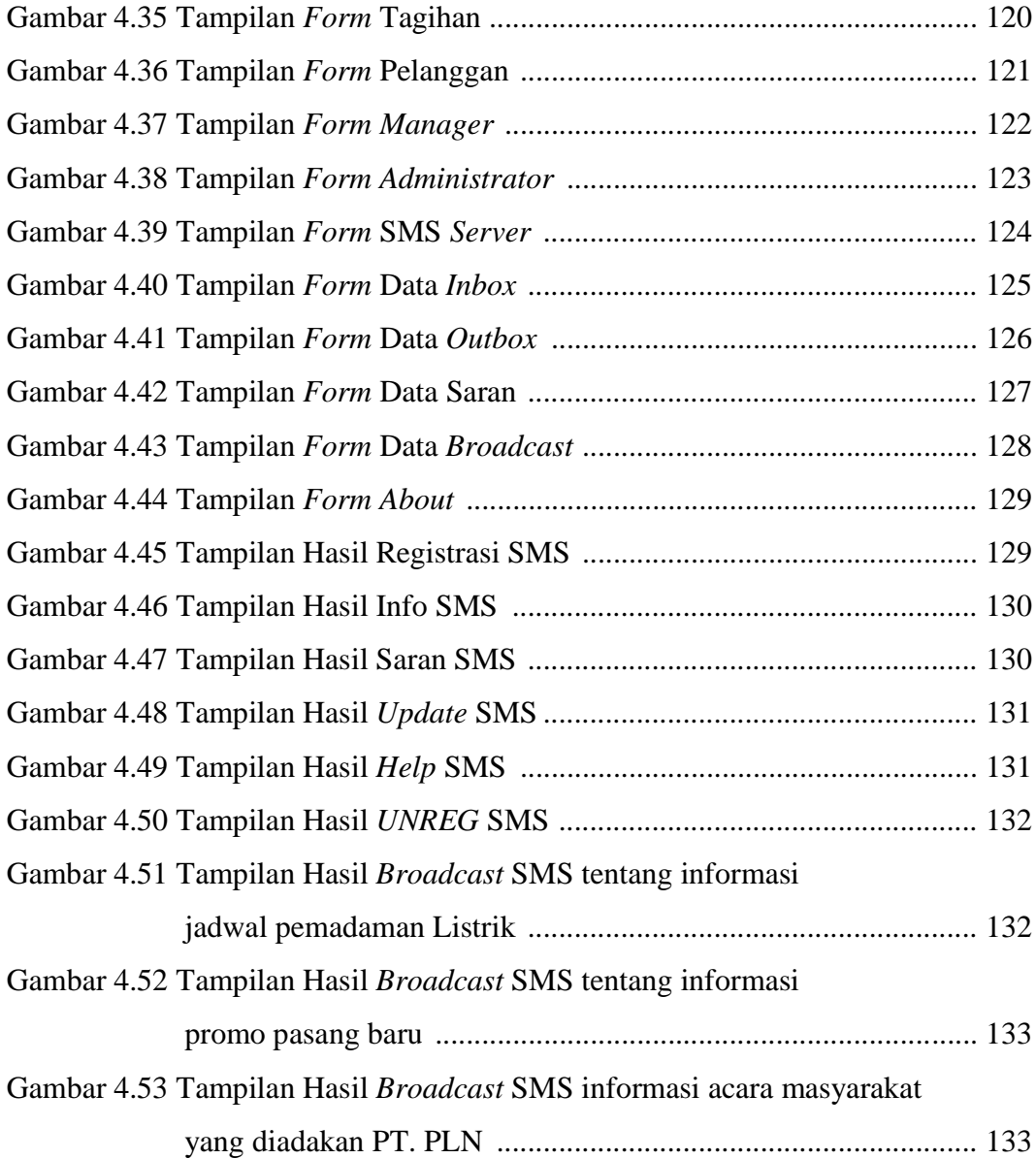

### **DAFTAR TABEL**

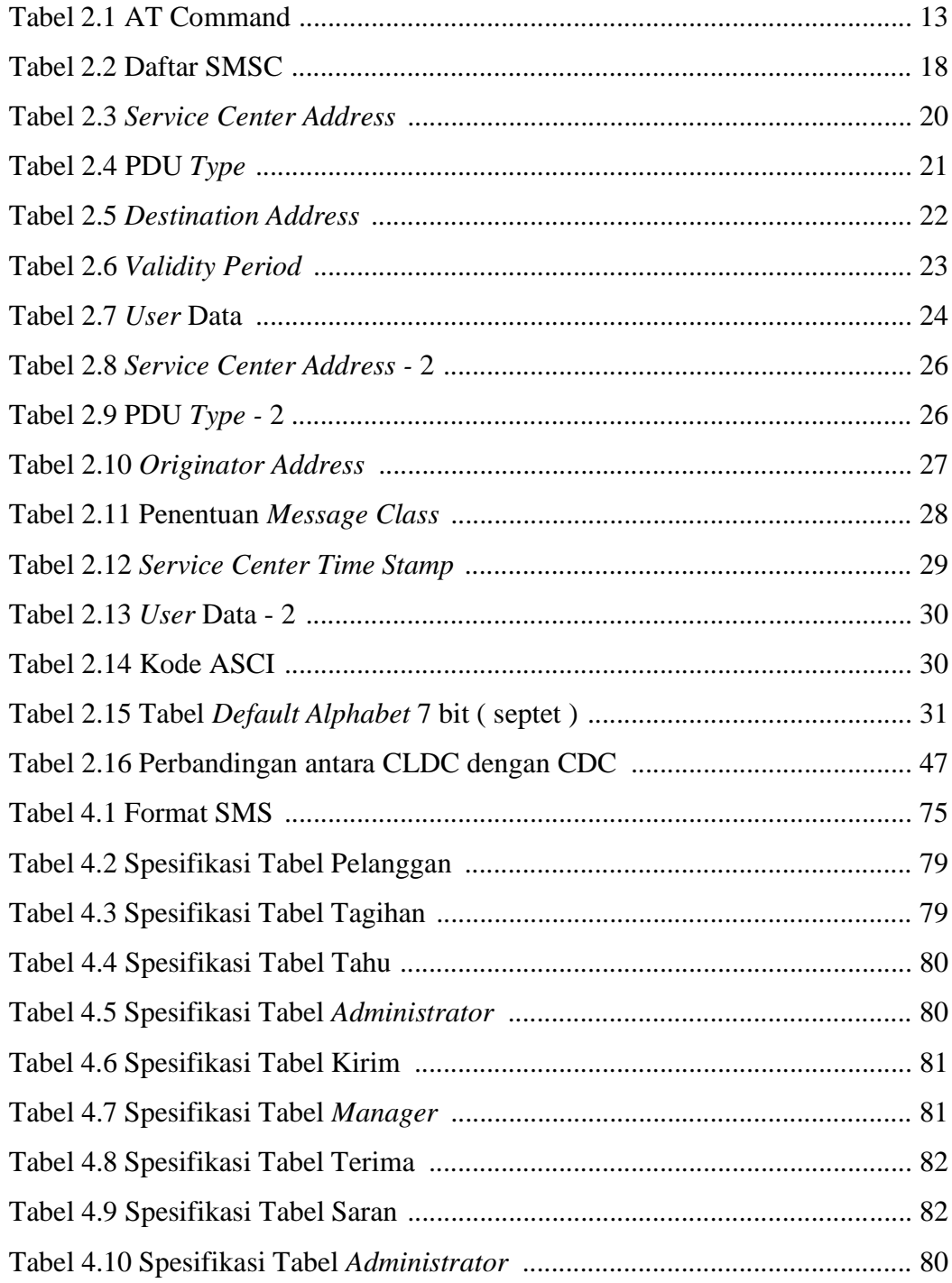

## **DAFTAR LAMPIRAN**

# Lampiran 1 LEMBAR BERITA ACARA KONSULTASI DENGAN DOSEN PEMBIMBING KP

Lampiran 2 LEMBAR BERITA ACARA KUNJUNGAN KE INSTANSI

### **DAFTAR ISI**

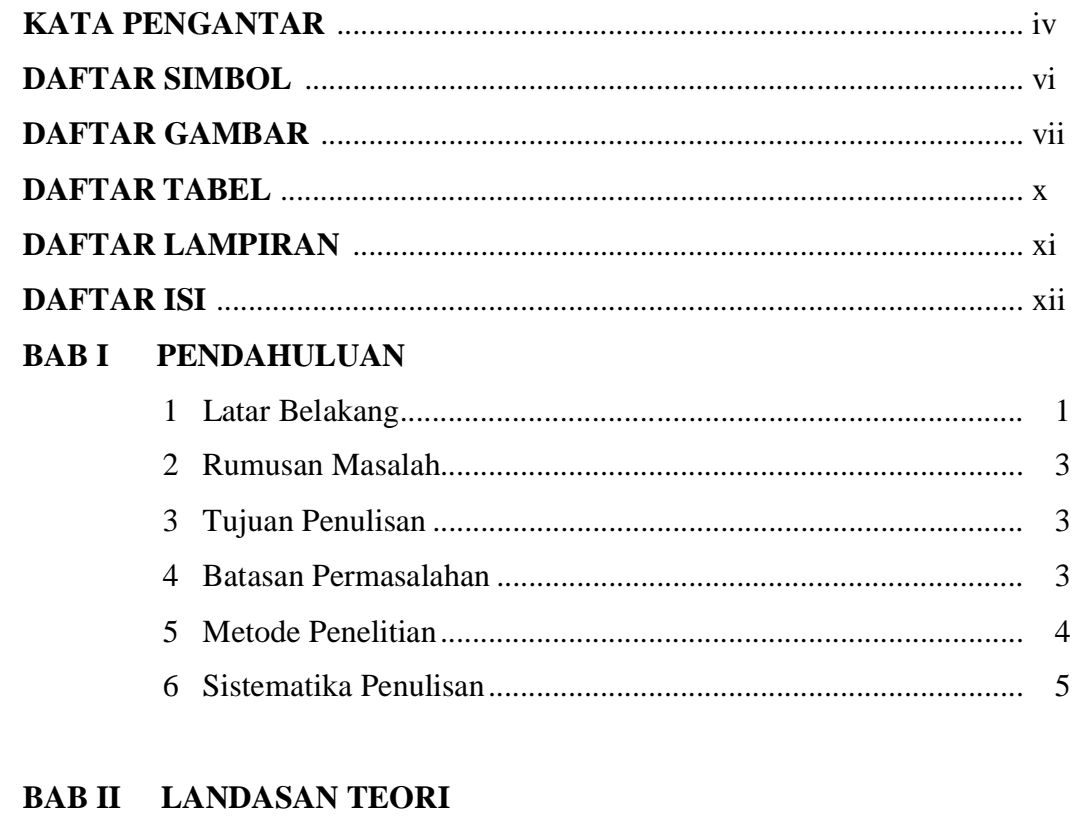

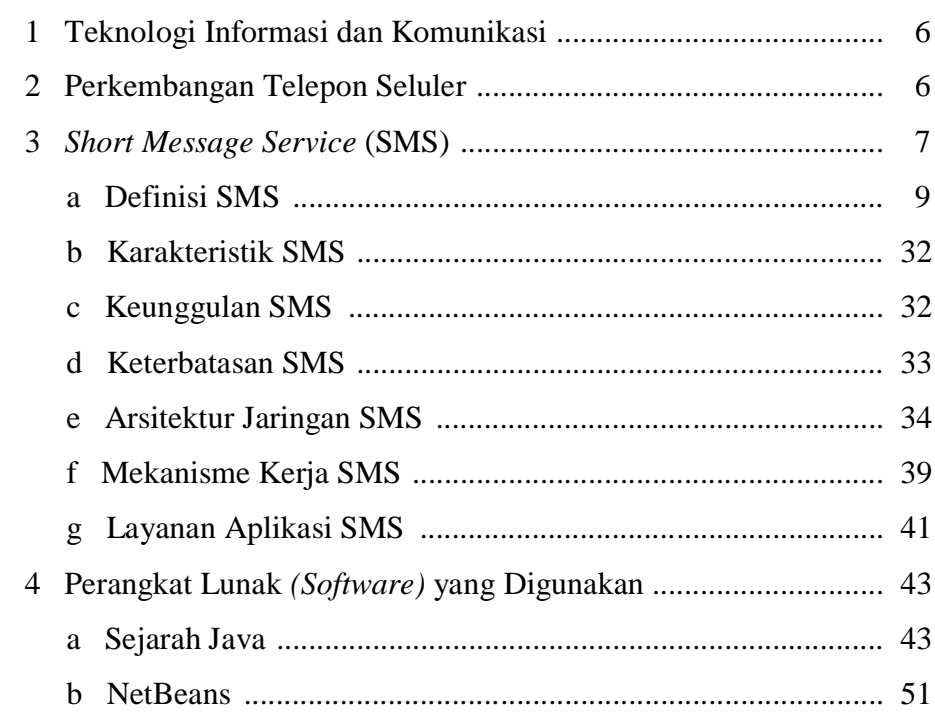

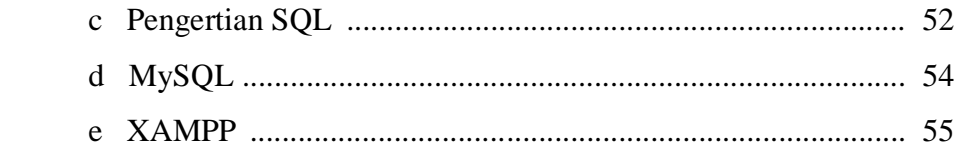

### **BAB III ORGANISASI**

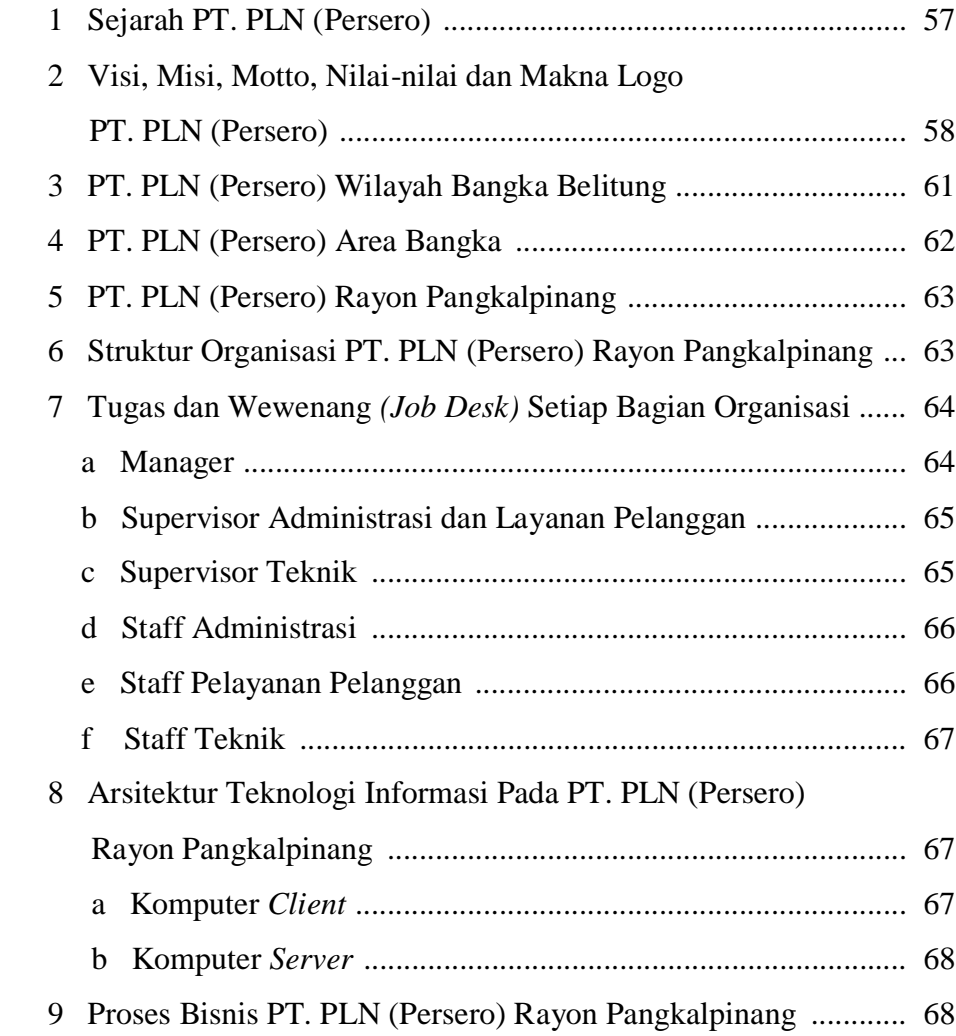

#### **BAB IV PEMBAHASAN**

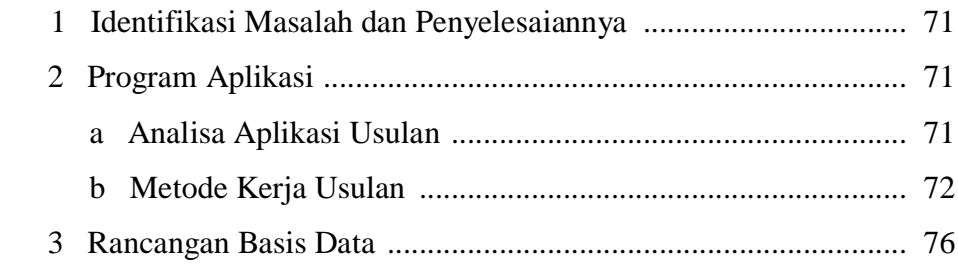

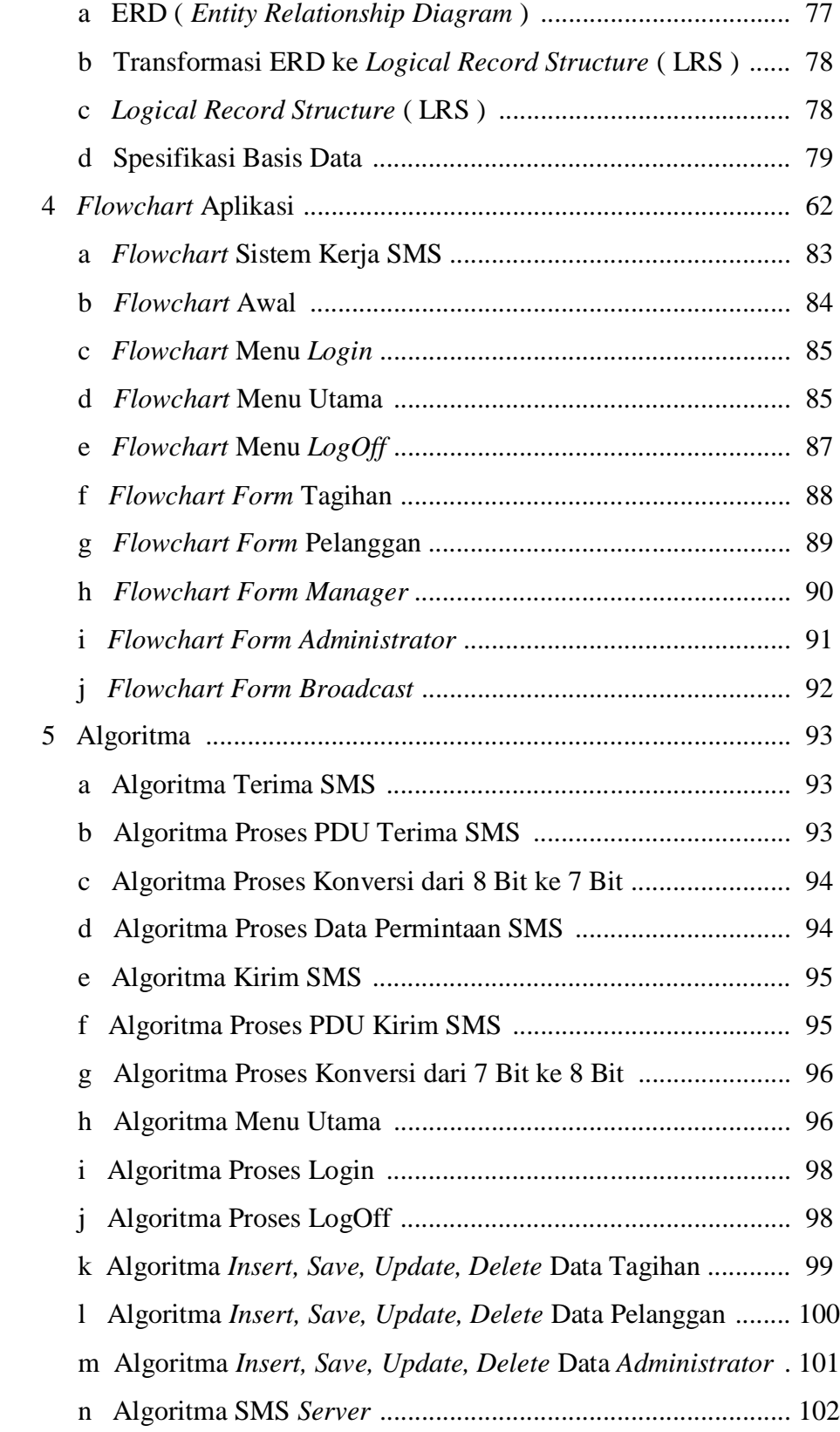

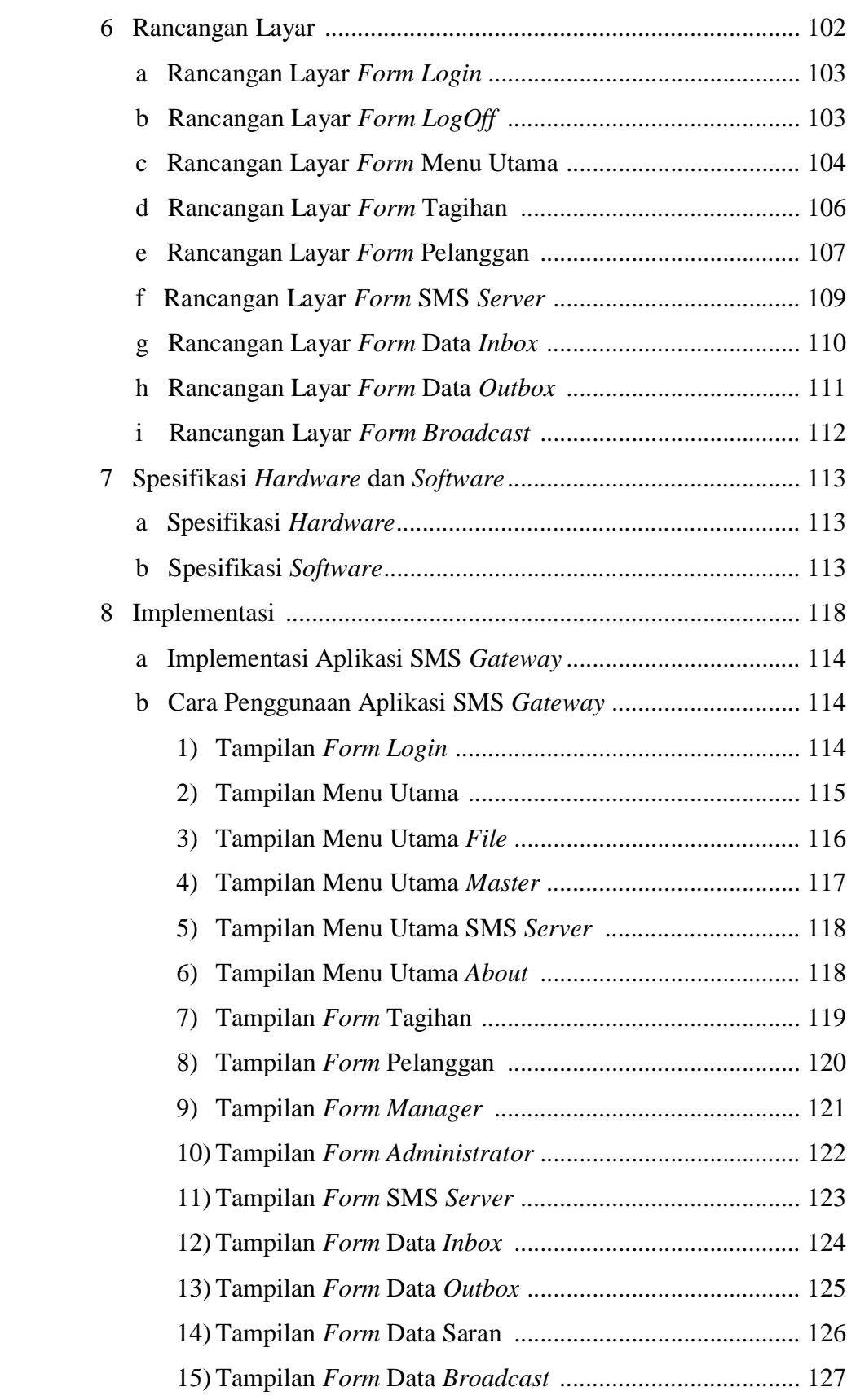

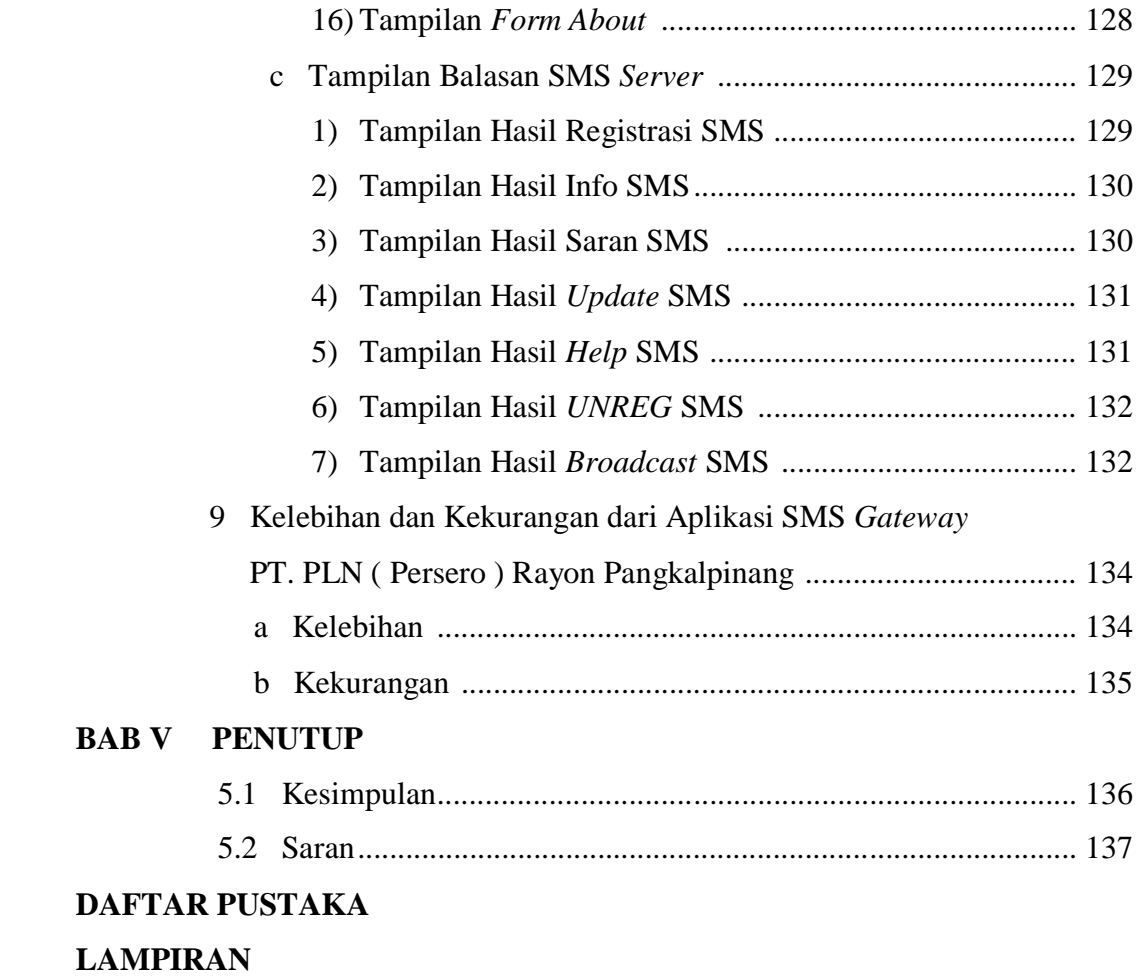